#### Uranie

### Plateforme Incertitude & Optimisation

#### F. Gaudier, G. Arnaud, J.M. Martinez

fabrice.gaudier@cea.fr gilles.arnaud@cea.fr jean-marc.martinez@cea.fr

Atelier ESNT Orme des merisiers, Saclay **www.cea.fr** 13 Février 2014

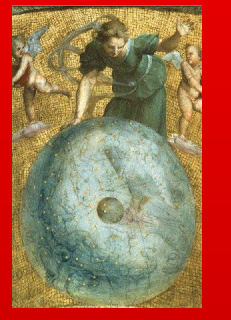

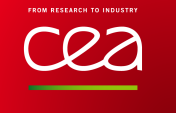

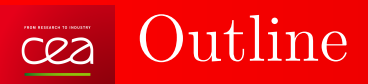

• Introduce the ROOT framework

- The Uranie platform
- Applications :
	- − Launcher
	- − Optimisation

#### CERN Large Hadron Collider (LHC) cea

- particle accelerator
- 27 km circumference tunnel in Geneva
- 4 experiments (ATLAS, CMS, ALICE, LHCb)

Study the structure of matter

- Search for the Higgs boson
- Search for new physics
- Data quantity generated : 20 PetaBytes/year
- ROOT is the framework to store, treat and analyze this data

\_\_\_\_\_\_\_

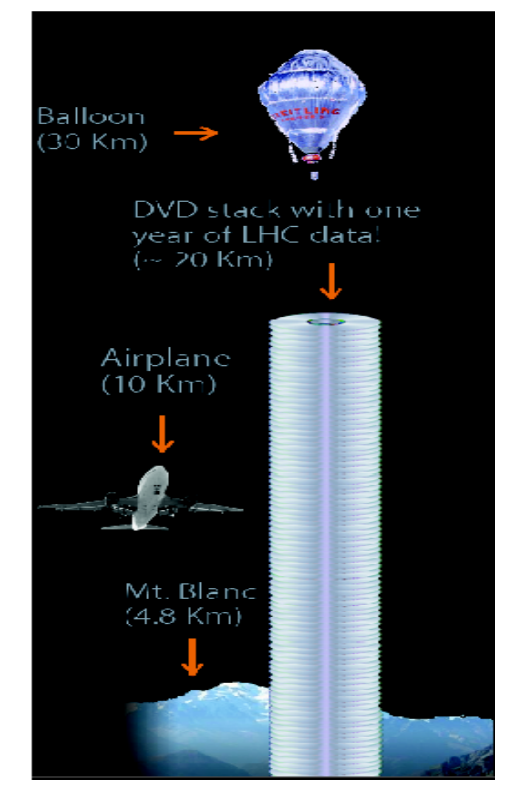

Fons Rademakers / CERN

-------------

# ROOT ( http://root.cern.ch )

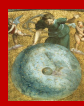

![](_page_3_Picture_2.jpeg)

ROOT is an object-oriented framework for large scale data analysis and data mining.

- 20 years of development  $(C++$  with 3-4 releases/year)
- multi-plateform (Unix, Windows, Mac OS X)
- Offer :
	- − A C++ interpreter, but also python (PyROOT), ruby
	- − A hierarchical object-oriented database (machine independent, highly compressed, supporting schema evolution and object versioning)
	- − Shared librairies (*automatic loading with "rootmap"*)

the control of the control of the con-

- − Advanced statistical analysis tools (subprojects RooStats, RooFit, TMVA)
- − Advanced visualization tools
- **LGPL License**

![](_page_3_Figure_13.jpeg)

\_\_\_\_\_\_\_\_\_\_

#### Uranie : CEA/DEN Uncertainty Platform cea

![](_page_4_Picture_1.jpeg)

- $\triangle$  ROOT (CERN),  $\triangle$  MIXMOD (Gaussian Mixtures INRIA),  $\frac{OPT}{T}$ OPT++ (Optimization - Sandia)
- Data access:
	- − Flat file with header ( "Salomé Table" )
	- − TTree (internal ROOT)
	- − SQL Data base (MySQL, PostgreSQL, ...)
- Uncertainty/Sensitivity/Optimisation methods in URANIE
	- − Design Of Experiments (SRS, LHS, ROA, qMC, MCMC, Copulas)
	- − Clustering methods
	- − Surrogate models (Polynomial, Artificial Neural Networks, Kriging, GLM)
	- Non Intrusive Spectrale Projection : Generalized Polynomial Chaos
	- − Inverse Quantification of Uncertainty (Circe)
	- − Sensitivity Analysis (Local, Morris, Regressions (*Pearson, Spearmann*), Sobol, FAST & RBD)

\_\_\_\_\_\_\_\_\_\_

- − Optimization, Multi-Criteria (**Vizir** library : Genetic Algorithms)
- − Computing distribution (**HPC** : TGCC, CCRT)

\_\_\_\_\_\_\_\_

### cea URANIE : Fonctional diagram

![](_page_5_Picture_1.jpeg)

![](_page_5_Figure_2.jpeg)

![](_page_6_Picture_0.jpeg)

### Uranie : Batch mode

![](_page_6_Picture_2.jpeg)

#### > root myScript.C

![](_page_6_Picture_17.jpeg)

200 per un 1990 per un per un per un permette de la persona de la persona de la persona de la persona del 200

![](_page_7_Picture_0.jpeg)

### Uranie : XML User Interface

```
1<?xml version="1.0" encoding="iso-8859-1"?>
 2<!DOCTYPE Problem SYSTEM "/uranie.dtd">
 3<Problem>
 4 <Header name="boreholeXML" title="Launch the Borehole function in XML" debug="0">
 5 <Application name="uranie" version="1.0"/>
 6 </Header>
 7 <DataDictionary>
 8 <DataField name="rw" law="uniform" min="0.05" max="0.15"/>
 9 <DataField name="r" law="uniform" min="100.0" max="50000.0"/>
10 <DataField name="tu" law="uniform" min="63070.0" max="115600.0"/>
11 <DataField name="tl" law="uniform" min="63.1" max="116.0"/>
12 <DataField name="hu" law="uniform" min="990.0" max="1110.0"/>
13 <DataField name="hl" law="uniform" min="700.0" max="820.0"/>
14 <DataField name="l" law="uniform" min="1120.0" max="1680.0"/>
15 <DataField name="kw" law="uniform" min="9855.0" max="12045.0"/>
16 </DataDictionary>
17 <Sampler method="LHS" N="1000" export="waterhole_sampler_lhs.dat"/>
18 <Launcher macro="UserFunctions.C" function="flowrateModel" output="ymod" export="waterholelhs.dat"/>
19 <Sampler method="SRS" N="2000"/>
20 <Launcher function="HoXuSurrogateModel" input="rw:r:tu:tl:hu:hl:l:kw" output="yhxs"/>
21 \langle Problem>
```
-----------------

```
void evaluateXMLFile (TString xmlFile = "uranieproblem.xml")
{
TXMLProblem * xmlProblem = new TXMLProblem(xmlFile);xmlProblem->submit();
}
```
\_\_\_\_\_\_\_\_\_

![](_page_7_Picture_4.jpeg)

#### The URANIE project :  $v3.4 - 2013/12$ cea

![](_page_8_Picture_1.jpeg)

- **110 000** lines & **234** classes
- Version of ROOT: v5.34.13 (2013 Nov.) v5.32 (2011 Dec.)
- Compilation with **cmake** (Linux-Makefiles/Windows-Visual Project)
- Unitary tests with **CppUnit**
- Coverage with **gcov** in **CDash**
- Memory check with **valgrind**
- **Exceptions** (Warning, Error, Deprecated)
- Open source since 2013/05

http://sourceforge.net/projects/uranie

\_\_\_\_

![](_page_8_Picture_122.jpeg)

CDash reports

![](_page_8_Picture_123.jpeg)

*Deprecated* message

![](_page_8_Picture_124.jpeg)

Uranie SourceForge site

the control of the control of the con-

#### The URANIE project : Windows cea

![](_page_9_Picture_1.jpeg)

- Configure with **cmake**
- Compilation with **Visual C++** (**free edition**)
- **with very few** "#ifdef WIN32"
- Same Macro on Linux and Windows

![](_page_9_Picture_6.jpeg)

![](_page_9_Figure_7.jpeg)

-----------------------

#### Projects using URANIE cea

![](_page_10_Picture_1.jpeg)

- LEONAR tool for severe accidents in french nuclear reactor (**CEA-EDF Septen**)
- PSI-Matador Methodology : Dosimetry computation in french nuclear reactor (**CEA-EDF**)
- SIVIT project : (**CEA DTCD**)
	- GUI Salomé/Uranie on Windows
- EHPOC project : Meteor/Pleiades codes (**CEA DEC**)
- Multi-criteria optimization (**CEA CESTA/CELIA**)
- Sensitivity Analysis for ThermalHydraulic codes Flica/Cathare (**Areva TA**)

the control of the control of the con-

• ALLIANCES platform (**CEA/ANDRA/EDF**)

 $\Diamond$  is to provide a working environment for the simulation and analysis of phenomena to be taken into account for waste storage and disposal studies

• European project **NURESIM/NURISP**

 $\Diamond$  The European Platform for NUclear REactor SIMulations, NURESIM, is a Common European Standard Software Platform for modeling, recording, and recovering computer data for nuclear reactors simulations

### The Uranie project : Training

- Uranie Training sessions
	- <sup>−</sup> 2013/10/14-15 : **"Optimisation user"** session SAC Areva-TA (2)
	- <sup>−</sup> 2013/09/16-18 : **"user"** session CAD CEA/DEN (12)
	- <sup>−</sup> 2013/04/2-4 : **"user"** session SAC NURESAFE (12)
	- <sup>−</sup> 2012/10/14-17 : **"user"** session SAC (12)
	- <sup>−</sup> 2012/04/11-13 : **"user"** session CAD CEA/DEN-DSM (12)
	- <sup>−</sup> 2011/10/17-19 : **"user"** session SAC CEA/DEN (8)
	- <sup>−</sup> 2011/04/4-6 : **"user"** session NURISP (5)
	- <sup>−</sup> 2011/01/19-21 : **"user"** session SAC CEA/DEN (12)
	- <sup>−</sup> ...
	- $-$  2008-2009 : Areva-TA (∼ 10)
	- $-$  2006-2008 : CEA/DEN ( $\sim$  50 persons)
- ROOT Training sessions at INSTN (12 students, 3/4 days)
	- − February 2011 : **DEN-SAC**
	- − February 2010 : **DEN-SAC**
- Developpment is piloted by user request
- bugtracker
- Distribution : Open source since 2013/05

http://sourceforge.net/projects/uranie

![](_page_11_Picture_190.jpeg)

![](_page_11_Picture_21.jpeg)

### "DataServer" library

![](_page_12_Picture_1.jpeg)

Management of the attributes ( $\sim$  variables) create/transform attributes

Load data from external files/formats (Ascii,TTREE, SQL) Graphs and treatments specific to uncertainties

![](_page_12_Figure_4.jpeg)

![](_page_13_Picture_0.jpeg)

...

### "DataServer" library - URANIE ASCII file format

![](_page_13_Picture_2.jpeg)

#NAME: geyser #TITLE: geyser data #DATE: Mon Mar 12 23:41:09 2007 #COLUMN\_NAMES: x1| sdp #COLUMN\_TITLES: x\_1| #sigma\_{#Delta P} #COLUMN\_UNITS: Sec| M^{2} -- empty line -3.600 79.000 1.800 54.000

![](_page_13_Figure_4.jpeg)

Only the "#COLUMN NAMES:" line is mandatory WARNING : the empty line between the header and the matrix data

![](_page_13_Picture_120.jpeg)

![](_page_13_Picture_121.jpeg)

#### cea

### "DataServer" library - statistical graphs

```
tds->drawBoxPlot("x2");
tds->drawCDF("x2","x1<3.0");
tds->drawScatterplot("x2:x1");
```

```
tds->drawTufte("x2:x1");
```
\_\_\_\_\_\_

```
tds->drawProfile("x2:x1","","same");
```
tds->drawPairs();

![](_page_14_Figure_6.jpeg)

![](_page_14_Picture_7.jpeg)

![](_page_15_Picture_0.jpeg)

![](_page_15_Picture_1.jpeg)

#### Distribute the model evaluations (sequential, cluster) for: Analytical function External code

![](_page_15_Figure_3.jpeg)

### Analytical Function

![](_page_16_Picture_1.jpeg)

**void myFunction (double \*x, double \*y)**

#### Analytical function of *R*<sup>8</sup> in *R* :

\_\_\_\_\_\_\_\_\_

(Bernoulli's law and flow is steady-state laminar and isothermal)

$$
y = \frac{2\pi T_u \left(H_u - H_l\right)}{\ln\left(\frac{r}{r_\omega}\right)\left[1 + \frac{2LT_u}{\ln\left(\frac{r}{r_\omega}\right)r_\omega^2 K_\omega} + \frac{T_u}{T_l}\right]}
$$

![](_page_16_Figure_6.jpeg)

![](_page_16_Figure_7.jpeg)

```
void flowrateModel(double *x, double *y)
{
  Double t drw = x[0], dr = x[1];
  Double_t dtu = x[2], dtl = x[3];
  Double_t dhu = x[4], dhl = x[5];
  Double t dl = x[6], dkw = x[7];
  Double_t dnum = 2.0 * TMath::Pi() * dtu * ( dhu -dhl);
  Double_t dlnronrw = TMath::Log( dr / dr);
  Double t dden = dlnronrw * ( 1.0 + ( 2.0 * dl * dtu ) / ( dlnronrw * drw * drw * dkw) + dtu / dtl );
  y[0] = \text{dnum} / \text{dden}:
}
```
### External code : Input Files with " Key - Value"

![](_page_17_Picture_1.jpeg)

![](_page_17_Picture_74.jpeg)

TAttribute  $*x1 = new TAttribute("x_{1}1", 0.20, 0.40);$ 

```
x1->setFileKey("input1.dat");
```
TAttribute  $x^2 = new TAttribute("x2", 0.15, 0.25);$ 

the contract of the contract of the contract of

 $x2$ ->setFileKey("input1.dat", " $x_{2}$ {2}");

#### Hypothesis : unicity of the key

![](_page_17_Figure_8.jpeg)

\_\_\_\_\_\_\_\_

#### External code : Input Files with "flag" cea

![](_page_18_Picture_1.jpeg)

![](_page_18_Picture_38.jpeg)

Original file User Flag file

```
attrw->setFileFlag("myfile.in", "@tu@");
attrw->setFileKey("myfile.in", "@tu@", "%f",TAttributeFileKey::kFlag);
```
Hypothesis : unicity of the key not required but intervention of the user

![](_page_19_Picture_0.jpeg)

![](_page_19_Picture_1.jpeg)

[file ../../flowrate\_input\_with\_xml.xml does not exist]

...

attrw->setFileXMLAttribute("input.xml", "wall\_friction/@rw"); atthu->setFileXMLField("input.xml", "parameter[tonode='mesh and toport='dt\_hu']/value/double");

\_\_\_\_\_

Hypothesis : unicity of the key not required and no intervention of the user

### External code: Input Files "Created On The Flight"

![](_page_20_Picture_1.jpeg)

• **TAttributeFileKey::kNewRow** 4 *th* argument in the **setFileKey** method

2.481733e+02 6.112975e-03 1.055352e-06 2.635758e-03 2.217372e+02 1.888999e+00 ...

• **TAttributeFileKey::kNewColumn** 4 *th* argument in the **setFileKey** method

2.481733e+02 6.112975e-03 ...

• **TAttributeFileKey::kNewKey** 4 *th* argument in the **setFileKey** method

```
t = 2.481733e+02;
kl = 6.112975e-03:
kc = 1.055352e-06:
```
Hypothesis : The input files does not exist

#### External code : Output Files formats cea

![](_page_21_Picture_1.jpeg)

• **TOutputFileRow** class

0.20E+05 0.5579978E-25 0.2789989E-25 0.30E+05 0.5121863E-20 0.2560931E-20 0.40E+05 0.8212720E-17 0.4106360E-17 0.50E+05 0.1432418E-14 0.7162090E-15

• **TOutputFileColumn** class

...

```
0.20E+05 0.30E+05 0.40E+05 0.50E+05 ....
0.5579978E-25 0.5121863E-20 0.8212720E-17 0.1432418E-14 ...
0.2789989E-25 0.2560931E-20 0.4106360E-17 0.7162090E-15 ...
...
```
#### External code : Output Files formats  $ca$

![](_page_22_Picture_1.jpeg)

• **TOutputFileKey** class

 $yhat = 3.591931e+01;$  $d = 2.415401e+03;$ ...

• **TOutputFileDataServer** class

```
#COLUMN_NAMES: yhat | d
```
3.591931e+01 2.415401e+03

...

![](_page_23_Picture_0.jpeg)

• PC multicores

launcher->run("localhost=5");

• Cluster (SLURM, LSF, SGE)

#BSUB -n 10

#BSUB -J FlowrateSampling

#BSUB -o FlowrateSampling.out

#BSUB -e FlowrateSampling.err

source /home/cont002/uranie/uranie-titane.cshrc

rm -f FlowrateSampling.out FlowrateSampling.err

---------

\_\_\_\_\_\_\_\_\_\_

root -l -q lanceurFLOWRATE\_SAMPLING.C

#### > bsub < BsubFile

![](_page_23_Picture_12.jpeg)

## Utilisation d'Uranie au CCRT

![](_page_24_Picture_1.jpeg)

- Le mécanisme de lancement des calculs dans URANIE est transparent pour l'utilisateur : le script URANIE est le même que l'on soit sur un poste de travail ou sur le CCRT;
- La séquence est la suivante :
	- − Le plan d'expérience est généré (en fonction de la méthode et des incertitudes sur les paramètres d'entrée)
	- − URANIE analyse la machine locale à l'aide de variables d'environnement et déduit le nombre de processeurs disponibles
	- − Un pool de processeurs est ensuite géré pour répartir les calculs au fur et à mesure sur les processeurs disponibles
- Travail réalisé par les équipes du Support Applicatif CCRT;
- Difficulté liée au fait qu'il est impossible de lancer *mpirun* depuis *mpirun*;
- Méthode choisie :

-----------

- − Le noeud maître gère la distribution des calculs au fur et à mesure;
- − Lorsqu'un groupe de processeurs est disponible, le process maître est forké et lance un *mpirun*;
- − La fin de l'exécution du cas est détectée en analysant l'état du process fils.

![](_page_24_Figure_13.jpeg)

\_\_\_\_\_\_\_\_\_\_\_

# $\overline{\text{cea}}$  Uranie Application :  $R^{32} \rightarrow R^{23}$  (1)

![](_page_25_Figure_2.jpeg)

## $\overline{C^{22}}$  Uranie Application :  $R^{32} \rightarrow R^{23}$  (2)

![](_page_26_Figure_1.jpeg)

![](_page_26_Figure_2.jpeg)

![](_page_26_Figure_3.jpeg)

tds->Draw( "pdf:fdf:pppc:flfc:iaecu:pdc:ddf:pdh:ddc:fdet:mbfdc","","para");

# $\overline{\text{C}}$  Uranie Application :  $R^{32} \rightarrow R^{23}$  (2)

![](_page_27_Picture_1.jpeg)

![](_page_27_Figure_2.jpeg)

![](_page_27_Figure_3.jpeg)

# $\overline{\text{cea}}$  Uranie Application :  $R^{32} \rightarrow R^{23}$  (2/3)

![](_page_28_Picture_1.jpeg)

![](_page_28_Figure_2.jpeg)

![](_page_28_Figure_3.jpeg)

# $\overline{\text{C}}$  Uranie Application :  $R^{32} \rightarrow R^{23}$  (2)

![](_page_29_Figure_1.jpeg)

![](_page_29_Figure_2.jpeg)

![](_page_29_Figure_3.jpeg)

# $\overline{C^{22}}$  Uranie Application :  $R^{32} \rightarrow R^{23}$  (3/3)

![](_page_30_Figure_1.jpeg)

![](_page_30_Figure_2.jpeg)

![](_page_30_Figure_3.jpeg)

Scatterplot fdf:flfc

![](_page_30_Figure_5.jpeg)

# $\overline{\text{C}}$  Uranie Application :  $R^{32} \rightarrow R^{23}$  (3/3)

![](_page_31_Figure_1.jpeg)

![](_page_31_Figure_2.jpeg)

![](_page_31_Figure_3.jpeg)

![](_page_31_Figure_4.jpeg)

ŧ

 $^{\circ}$ 

 $0.6$ 

 $0.5$ 

 $04$ 

 $\Omega$ 

 $0.2$  $0.3$  $0.4$  $0.5$  $0.6$  $0.7$  $0.8$  $0.9$ 

![](_page_31_Figure_5.jpeg)

![](_page_31_Figure_6.jpeg)

### Uranie Application with ANDRA : GdR MoMaS

![](_page_32_Picture_1.jpeg)

• Context

Make Sensitivity Analysis with Surrogate Model : Artificial Neurals Networks ("ANN")

- CPU time single calculation :  $1 \lt t \lt 5$  hours (Cluster)
- Original DataSet
	- $nX = 17$  input variables
	- $nY = 5$  output variables
	- − Build the 5 ANN : nS = 1500 patterns
- Neural networks
	- − different architectures (MLP)
	- Input with a logarithm PDF  $x := log(x)$
	- $-\text{Output } y := \frac{1}{1 + log(y)}$
	- − cross validation
	- − Validate the 5 ANN on another dataset with  $nS = 1000$  patterns

\_\_\_\_\_\_\_

![](_page_32_Figure_15.jpeg)

Guillaume Pépin (ANDRA)

---------

![](_page_32_Figure_17.jpeg)

### Computation Sensitivity Indexes (SI)

![](_page_33_Picture_1.jpeg)

First Order : 
$$
S_i = \frac{Var[ \, \text{IE}[ \, Y \, | \, x_i \, ] \, ]}{Var[Y]}
$$

1. **Regression Analysis** 
$$
\hat{y} = b_0 + \sum b_i x_i
$$

− on the Values : "SRC" ("Standardised Regression Coefficient")

**Contract Contract Contract** 

− on the Ranks : "SRRC" ("Standardised Rank Regression Coefficient")

The regression is valid when 
$$
R^2 = \frac{\sum (\hat{y}_i - \bar{y})^2}{\sum (y_i - \bar{y})^2}
$$
 close to 1.0 (  $\geq$  0.7)

#### 2. **Brute-Force Method**

 $Cost: nX * nCV * nPts$ 

- − nX = number of inputs parameters
- − nCV = n. of conditionnal values
- $nPts = n$ . of pts over cond. values

![](_page_33_Figure_12.jpeg)

### $\overline{\text{cea}}$  Original Database (nS = 1500) & "s1"

------------------

![](_page_34_Picture_1.jpeg)

\_\_\_\_\_\_\_

![](_page_34_Figure_2.jpeg)

### $\bar{c}$  Original Database (nS = 1500) & other outputs

![](_page_35_Picture_1.jpeg)

![](_page_35_Figure_2.jpeg)

![](_page_35_Figure_3.jpeg)

![](_page_35_Figure_4.jpeg)

![](_page_35_Figure_5.jpeg)

#### Estimation of SI with ANN and  $nS = 1500$ cea

![](_page_36_Picture_1.jpeg)

\_\_\_\_

Design  $nL = 100$  databases with size  $nS = 1500$  points

Simulate these databases using ANN surrogate models

Compute the first order SI by the Brute-Force method

\_\_\_\_\_\_

![](_page_36_Figure_5.jpeg)

### $\overline{\text{cea}}$  Estimation of SI with ANN and  $nS = 1500$

![](_page_37_Picture_1.jpeg)

U

![](_page_37_Figure_2.jpeg)

![](_page_37_Figure_3.jpeg)

![](_page_37_Figure_4.jpeg)

### $\overline{\text{cea}}$  Same with  $nS = 20000$  ( « s1 » and « s2 »)

![](_page_38_Picture_1.jpeg)

![](_page_38_Figure_2.jpeg)

![](_page_38_Figure_3.jpeg)

![](_page_38_Figure_4.jpeg)

![](_page_38_Figure_5.jpeg)

![](_page_38_Figure_7.jpeg)

### $\bar{c}$  Same with  $nS = 20000$  ( « s3 » and « s4 »)

![](_page_39_Picture_1.jpeg)

![](_page_39_Figure_2.jpeg)

![](_page_39_Figure_3.jpeg)

![](_page_39_Figure_4.jpeg)

![](_page_39_Figure_5.jpeg)

1 500 points 20 000 points

### $\overline{\text{cea}}$  Uranie Application : All simulations

Same loop ( $n = 100$  DoE) but for  $nS = 2000$  to 20000 by step 2000:

![](_page_40_Figure_2.jpeg)

![](_page_40_Figure_3.jpeg)

\_\_\_

### $\overline{\text{cea}}$  Uranie Application : All simulations

1. 5 inputs parameters are not influence (first order) on all the 5 outputs

the contract of the contract of the contract of

2. Only 4 inputs parameters are sensitives (for all 5 outputs)

![](_page_41_Figure_3.jpeg)

--------

ttre->Draw("Sobol:Var","","BOXCOL2Z") ttre->Draw("Var:Star","Sobol>0.3","BOXCOL2Ztext")

#### GPU - Description of the test cea

- 
- Output : **st4** with  $nH = 16$  neurons in the hidden layer  $(R^{17} \rightarrow \mathbb{R}^{16} \rightarrow \mathbb{R})$
- Learning :
	- − 1 database with 1 400 patterns
	- − 100 learning
- Running :
	- − 6 databases with 1 500, 5 000, 10 000, 20 000 and 50 000 patterns
	- − 10 running for each databases
- criteria for comparison : time (*t*) and error (*e*)
	- 1. CPU : 2 quadri cores Xeon 5500 (Boost.uBLAS)
	- 2. GPU : 8 Fermi Tesla C2050 (CUDA/cuBLAS)

#### GPU - Learning Performance cea

![](_page_43_Picture_1.jpeg)

#### Mean: GPU 42 s versus CPU 115 s

![](_page_43_Figure_3.jpeg)

#### GPU - Evaluation Performancecea

![](_page_44_Figure_1.jpeg)

![](_page_44_Figure_2.jpeg)

#### GPU - Profilingcea

![](_page_45_Picture_1.jpeg)

Column ( CPU Time ) Plot

![](_page_45_Figure_3.jpeg)

**Height Plot** 

![](_page_46_Picture_0.jpeg)

![](_page_46_Picture_1.jpeg)

1. GPU is  $2 \rightarrow 23$  faster than CPU for evaluation ANN

-----------

- 2. GPU is only 3 faster than CPU for learning ANN for small database same speed-up for large database ?
- 3. main time consumer : matrix computing